## **-GRPC Server**

- [https://github.com/open-telemetry/opentelemetry-go-contrib/tree/main/instrumentation/google.](https://github.com/open-telemetry/opentelemetry-go-contrib/tree/main/instrumentation/google.golang.org/grpc/otelgrpc) [golang.org/grpc/otelgrpc](https://github.com/open-telemetry/opentelemetry-go-contrib/tree/main/instrumentation/google.golang.org/grpc/otelgrpc)
- <https://github.com/open-telemetry/semantic-conventions/blob/main/docs/rpc/grpc.md>

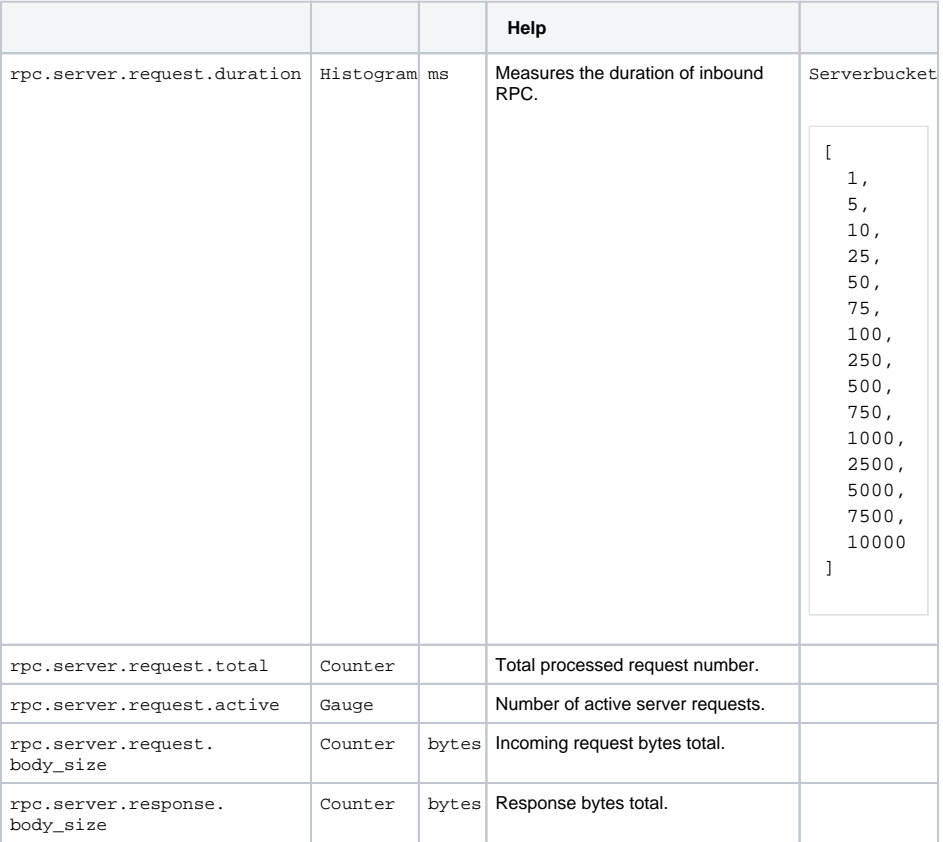

## sample

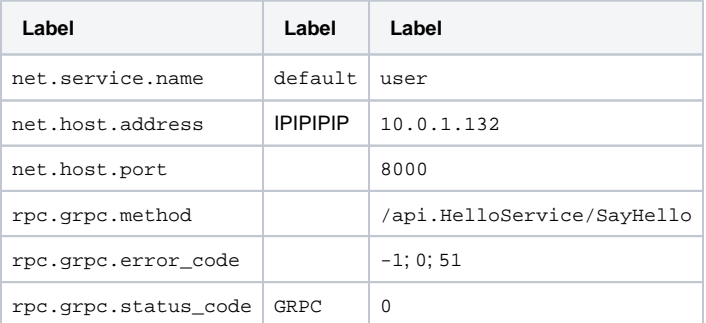

## **Content Menu**

 $\bullet$  $\bullet$  $\bullet$